## Eğitim Talepleri Listesi

Kayıtlı eğitim taleplerinin listelendiği rapordur. Eğitim Talepleri Listesi Eğitim Yönetimi program bölümünde Raporlar menüsü altında yer alır.

Eğitim Talepleri Listesi filtre seçenekleri şunlardır:

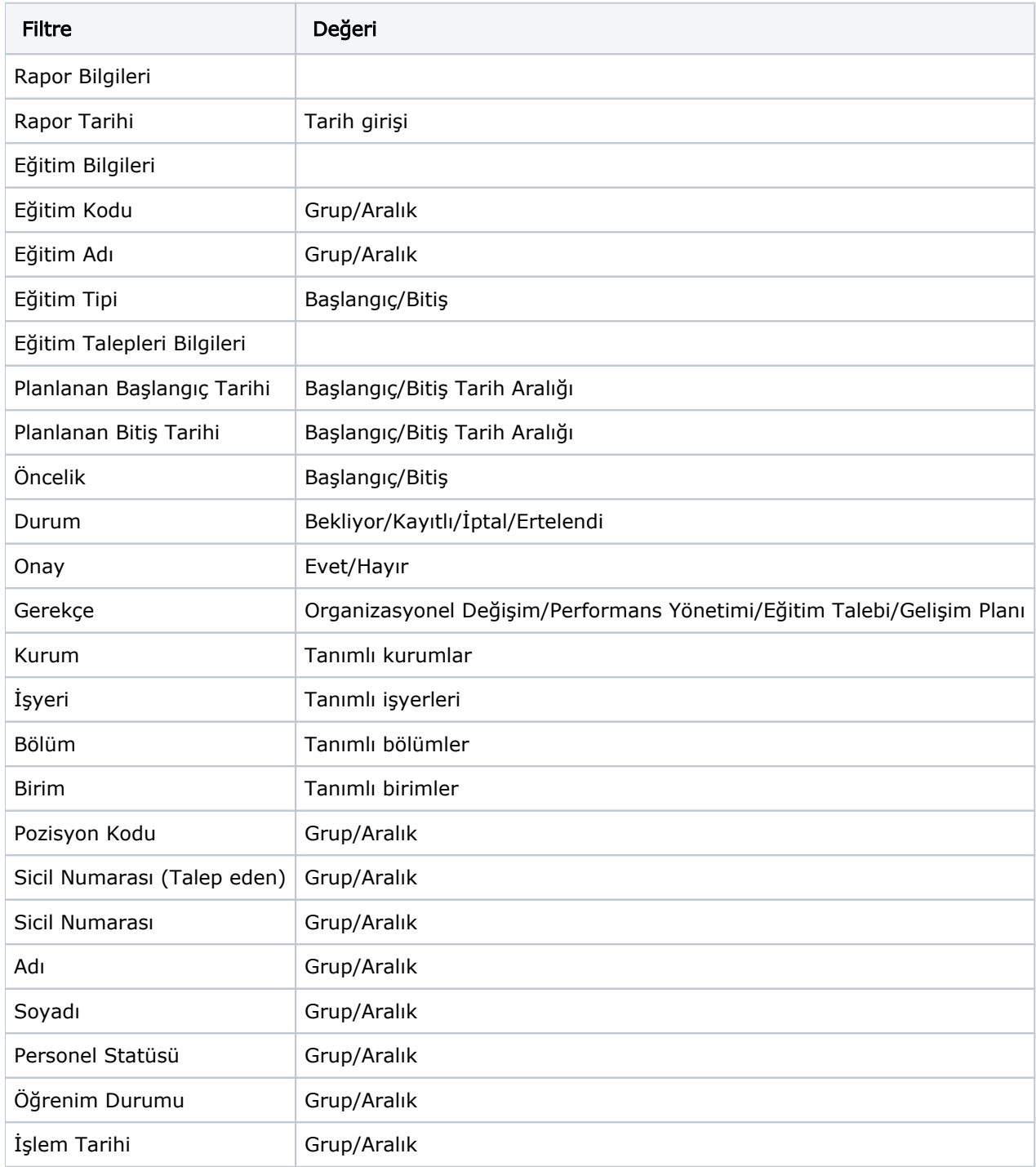